# **MOOVIC** Horario y mapa de la línea 7 de autobús

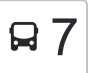

## Estación-Villalonga 7 [Usa La App](https://moovitapp.com/index/api/onelink/3986059930?pid=Web_SEO_Lines-PDF&c=Footer_Button&is_retargeting=true&af_inactivity_window=30&af_click_lookback=7d&af_reengagement_window=7d&GACP=v%3D2%26tid%3DG-27FWN98RX2%26cid%3DGACP_PARAM_CLIENT_ID%26en%3Dinstall%26ep.category%3Doffline%26ep.additional_data%3DGACP_PARAM_USER_AGENT%26ep.page_language%3Des%26ep.property%3DSEO%26ep.seo_type%3DLines%26ep.country_name%3DEspa%25C3%25B1a%26ep.metro_name%3DJa%25C3%25A9n&af_sub4=SEO_other&af_sub8=%2Findex%2Fes%2Fline-pdf-Ja%25C3%25A9n-3850-3759414-183015574&af_sub9=View&af_sub1=3850&af_sub7=3850&deep_link_sub1=3850&af_sub5=V1-Lines-1704619648&deep_link_value=moovit%3A%2F%2Fline%3Fpartner_id%3Dseo%26lgi%3D183015574%26add_fav%3D1&af_dp=moovit%3A%2F%2Fline%3Fpartner_id%3Dseo%26lgi%3D183015574%26add_fav%3D1&af_ad=SEO_other_7_Estaci%C3%B3n-Villalonga_Ja%C3%A9n_View&deep_link_sub2=SEO_other_7_Estaci%C3%B3n-Villalonga_Ja%C3%A9n_View)le de la Constantina de la Constantina de la Usa La App

La línea 7 de autobús (Estación-Villalonga) tiene 2 rutas. Sus horas de operación los días laborables regulares son: (1) a Estación-Villalonga: 08:00 - 22:00(2) a Villalonga-Estación: 08:30 - 21:30 Usa la aplicación Moovit para encontrar la parada de la línea 7 de autobús más cercana y descubre cuándo llega la próxima línea 7 de autobús

### **Sentido: Estación-Villalonga**

22 paradas [VER HORARIO DE LA LÍNEA](https://moovitapp.com/ja%C3%A9n-3850/lines/7/183015574/7497685/es?ref=2&poiType=line&customerId=4908&af_sub8=%2Findex%2Fes%2Fline-pdf-Ja%25C3%25A9n-3850-3759414-183015574&utm_source=line_pdf&utm_medium=organic&utm_term=Estaci%C3%B3n-Villalonga)

Estación Linares-Baeza 1

Estación Linares-Baeza 2

Estación Linares-Baeza 3

Leyva 1

Geriátrico

Av. Poeta José Jurado Morales 1

Av. Poeta José Jurado Morales 2

Paseo Marqueses De Linares 1

Paseo Marqueses De Linares 2

Paseo Marqueses De Linares 3

Calle Alfonso X El Sabio 1

Calle Alfonso X El Sabio 2

Calle Viriato 1

Calle Viriato 2

Calle Isaac Peral 1

Calle Julio Burell 5

María Auxiliadora 1

María Auxiliadora 2 (Mercadillo/Recinto Ferial)

Ctra. Pozo Ancho 1

Ctra. Pozo Ancho 2

Ctra. Pozo Ancho 3

**Horario de la línea 7 de autobús** Estación-Villalonga Horario de ruta:

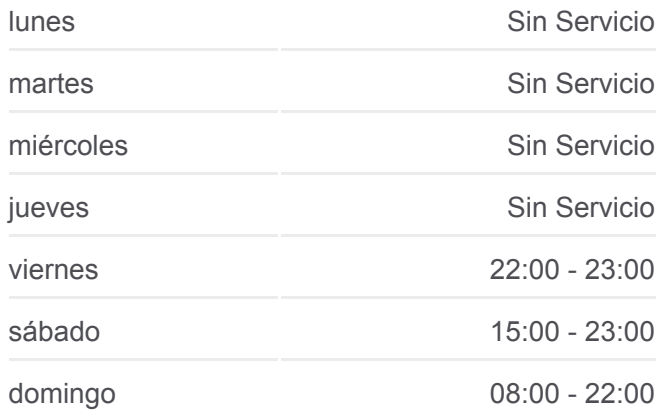

**Información de la línea 7 de autobús Dirección:** Estación-Villalonga **Paradas:** 22 **Duración del viaje:** 30 min **Resumen de la línea:**

**[Mapa de 7 de autobús](https://moovitapp.com/ja%C3%A9n-3850/lines/7/183015574/7497685/es?ref=2&poiType=line&customerId=4908&af_sub8=%2Findex%2Fes%2Fline-pdf-Ja%25C3%25A9n-3850-3759414-183015574&utm_source=line_pdf&utm_medium=organic&utm_term=Estaci%C3%B3n-Villalonga)** 

## **Sentido: Villalonga-Estación** 20 paradas [VER HORARIO DE LA LÍNEA](https://moovitapp.com/ja%C3%A9n-3850/lines/7/183015574/7497684/es?ref=2&poiType=line&customerId=4908&af_sub8=%2Findex%2Fes%2Fline-pdf-Ja%25C3%25A9n-3850-3759414-183015574&utm_source=line_pdf&utm_medium=organic&utm_term=Estaci%C3%B3n-Villalonga)

#### Villalonga

Calle Mateo Alemán

- Avenida De Arrayanes 1
- Avenida De Arrayanes 2
- Avenida De Arrayanes 3
- Plaza De Los Mineros

María Auxiliadora 3

María Auxiliadora 4

Calle Isaac Peral 2

Plaza San Francisco

Calle Sagunto

Calle Alfonso X El Sabio 3

Paseo Marqueses De Linares 4

Paseo Marqueses De Linares 5

Paseo Marqueses De Linares 6

Av. Poeta José Jurado Morales 3

Av. Poeta José Jurado Morales 4

Leyva 2

Estación Linares-Baeza 4

Estación Linares-Baeza 1

## **Horario de la línea 7 de autobús** Villalonga-Estación Horario de ruta:

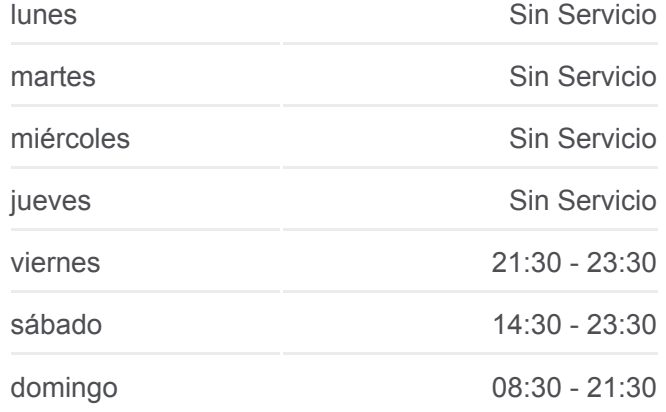

**Información de la línea 7 de autobús Dirección:** Villalonga-Estación **Paradas:** 20 **Duración del viaje:** 29 min **Resumen de la línea:**

## **[Mapa de 7 de autobús](https://moovitapp.com/ja%C3%A9n-3850/lines/7/183015574/7497684/es?ref=2&poiType=line&customerId=4908&af_sub8=%2Findex%2Fes%2Fline-pdf-Ja%25C3%25A9n-3850-3759414-183015574&utm_source=line_pdf&utm_medium=organic&utm_term=Estaci%C3%B3n-Villalonga)**

Los horarios y mapas de la línea 7 de autobús están disponibles en un PDF en moovitapp.com. Utiliza [Moovit App](https://moovitapp.com/ja%C3%A9n-3850/lines/7/183015574/7497685/es?ref=2&poiType=line&customerId=4908&af_sub8=%2Findex%2Fes%2Fline-pdf-Ja%25C3%25A9n-3850-3759414-183015574&utm_source=line_pdf&utm_medium=organic&utm_term=Estaci%C3%B3n-Villalonga) para ver los horarios de los autobuses en vivo, el horario del tren o el horario del metro y las indicaciones paso a paso para todo el transporte público en Jaén.

[Acerca de Moovit](https://moovit.com/es/about-us-es/?utm_source=line_pdf&utm_medium=organic&utm_term=Estaci%C3%B3n-Villalonga) · [Soluciones MaaS](https://moovit.com/es/maas-solutions-es/?utm_source=line_pdf&utm_medium=organic&utm_term=Estaci%C3%B3n-Villalonga) · [Países incluídos](https://moovitapp.com/index/es/transporte_p%C3%BAblico-countries?utm_source=line_pdf&utm_medium=organic&utm_term=Estaci%C3%B3n-Villalonga) · [Comunidad de Mooviters](https://editor.moovitapp.com/web/community?campaign=line_pdf&utm_source=line_pdf&utm_medium=organic&utm_term=Estaci%C3%B3n-Villalonga&lang=es)

© 2024 Moovit - Todos los Derechos Reservados

**Mira los tiempos de llegada en tiempo real**

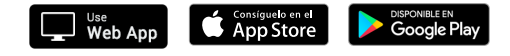